Принято Пелагогическим советом Протокол № 2 от 06.11.2020 г.

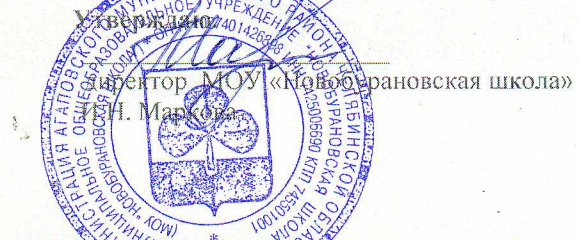

Порядок

обеспечения обучающихся с ограниченными возможностями здоровья, получающих образование в МОУ «Новобурановская школа» или на дому, в том числе с использованием дистанционных технологий, бесплатным питанием в виде первого горячего завтрака и выдачи пищевых продуктов (сухой паек) (второе питание)

### Общие положения

1.1. Настоящий Порядок обеспечения обучающихся с ограниченными возможностями здоровья, получающих образование в МОУ «Новобурановская школа» или на дому, в том числе с использованием дистанционных технологий, бесплатным литанием в виде набора пищевых продуктов (сухого пайка) (далее - Порядок) разработан в целях создания условий по предоставлению ежедневного двухразового бесплатного питания обучающимися с ограниченными возможностями здоровья, получающими образование в МОУ «Новобурановская школа» или на дому, зачисленными в образовательную организацию, в том числе с использованием дистанционных технологий (далее обучающиеся с ОВЗ).

1.2. Ежедневное двухразовое бесплатное питание предоставляется обучающимся с ОВЗ, которым рекомендована адаптированная основная общеобразовательная программа и необходимо создание специальных условий. Подтверждением является заключение Психолого- медикопедагогической комиссии с соответствующей фразой.

1.3. Ежедневное двухразовое бесплатное питание обучающимся с ОВЗ организовано в виде первого горячего завтрака и выдачи пишевых продуктов (сухой паек)(второе питание) для:

- обучающихся в обычных классах:

- детей-инвалидов, имеющих статус обучающихся с ОВЗ, зачисленных в **MOY** «Новобурановская школа» и получающих образование на дому.

1.4. За организацию бесплатного двухразового питания в виде первого горячего завтрака и выдачи пищевых продуктов (сухой паек)(второе питание) для обучающихся с ОВЗ ответственность несет руководитель образовательной организации (далее - руководитель организации).

1.5. Информация об организации предоставления бесплатного двухразового питания в виде первого горячего завтрака и выдачи пищевых продуктов (сухой паек)(второе питание) для обучающихся с ОВЗ размещается на сайте МОУ «Новобурановская школа».

 $\sum_{i=1}^{n}$ Организация предоставления ежедневного бесплатного двухразового питания обучающимся с ОВЗ в виде первого горячего завтрака и выдачи пищевых продуктов (сухой паек) (второе питание)

 $2.1.$ Ежедневное бесплатное двухразовое питание в виде первого горячего завтрака и выдачи пищевых продуктов (сухой паек)(второе питание) предоставляется в течение учебного года (за исключением выходных, праздничных дней и каникулярного периода) и осуществляется только за дни

фактического обучения в образовательной организации или на дому.

2.2. Набор пищевых продуктов (сухой паек) предоставляется по заявлению

родителей (законных представителей) на имя руководителя МОУ «Новобурановская школа» по форме (Приложение 1 к настоящему порядку) с момента возникновения права на получение ежедневного бесплатного двухразового питания в виде первого горячего завтрака и выдачи пищевых продуктов (сухой паек)(второе питание). К заявлению прилагаются копии СНИЛС родителя (законного представителя) ребенка.

2.3. В течение трёх рабочих дней после подачи заявления, указанного в пункте 2.2 настоящего Порядка, руководителем организации принимается решение и издается приказ о предоставлении питания в виде первого горячего завтрака и выдачи пищевых продуктов (сухой паек) (второе питание).

2.4. Выдача сухого пайка производится I раз в две недели согласно графику, утверждённому руководителем МОУ «Новобурановская школа» и размещенному на сайте образовательной организации.

2.5. В состав предоставленного продуктового набора должны входить продукты из списка рекомендуемого среднесуточного набора пищевых продуктов, определенных в приложении № 8 к Санитарно-эпидемиологическим правилам и нормативам СанПиН 2.4.5.2409- OS «Санитарноэпидемиологические требования к организации питания обучающихся в общеобразовательных учреждениях, учреждениях начального и среднего профессионального образования».

2.6. Питание обучающихся с ОВЗ в форме горячего завтрака и предоставления набора пишевых продуктов (сухих пайков) осуществляется за счет средств, предусмотренных в мероприятиях муниципальной Программы «Развитие образования и воспитания на территории Агаповского муниципального района» на 2020-2022 годы из расчета:

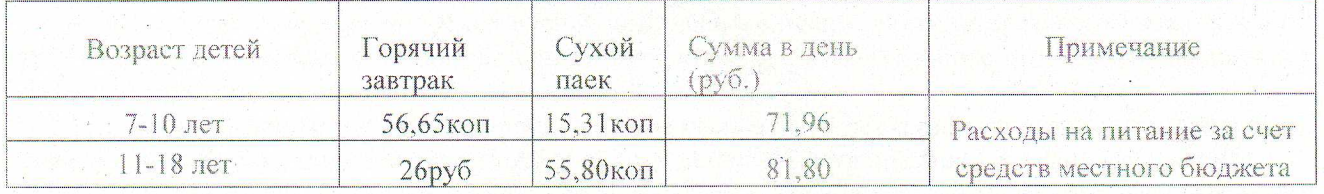

2.7. Информация о предоставлении и осуществлении социальных льгот и гарантий в соответствии с настоящим Порядком размещается в Единой государственной информационной системе социального обеспечения (граждан) (далее - ЕГИССО). Размещение указанной, информации осуществляется в соответствии с Федеральным законом от 17 июля 1999 г. № 178- ФЗ «О государственной социальной помощи» (с изменениями и дополнениями).

# 3. Порядок учета по представлению бесплатного двухразового питания в виде первого горячего завтрака и выдачи нищевых продуктов (сухой паек)(второе питание)

3.1. Приказом по МОУ «Новобурановская школа»» назначаются ответственные за представление ежедневного бесплатного двухразового питания в виде первого горячего завтрака и выдачи пищевых продуктов (сухой паек)(второе питание) обучающимся с ОВЗ.

3.2. Ответственные проверяют количество, ассортимент и срок годности набора пишевых продуктов (сухого пайка).

3.3. Предоставление обучающимся с ОВЗ бесплатного двухразового питания в виде набора пищевых продуктов (сухого пайка) отражается в табеле учета выдачи, по форме, утвержденной приказом директора школы.

#### 4. Ответственность сторон

4.1. Ответственные за представление ежедневного бесплатного двухразового питания в виде первого горячего завтрака и выдачи пищевых продуктов (сухой паек)(второе питание)обучающимся с ОВЗ несут ответственность:

- за организацию и качество предоставления бесплатного двухразового питания в виде первого горячего завтрака и выдачи пищевых продуктов (сухой паек)(второе питание) обучающимся с ОВЗ;

- за своевременное и качественное ведение учета выдачи бесплатного двухразового питания в виде первого горячего завтрака и выдачи пищевых продуктов (сухой паек)(второе питание) обучающимся с ОВЗ;

4.2. Заместитель директора поУВР, курирующий вопросы организации образовательного процесса обучающихсяс ограниченными возможностями несет

ответственность за своевременность учета обучающихся с ОВЗ, получающих бесплатное двухразовое питание в виде первого горячего завтрака и выдачи пищевых продуктов (сухой паек) (второе питание).

4.3. Родители (законные представители) несут ответственность за своевременное представление сведений, необходимых для организации предоставления первого горячего завтрака и выдачи пищевых продуктов (сухой паек)(второе питание) и (или) прекращение его прелоставления.

ПРИЛОЖЕНИЕ 1 к Порядку обеспечения обучающихся с ограниченными возможностями здоровья, получающих образование на дому, в том числе с использованием дистанционных технологий, бесплатным питанием в виде набора пищевых продуктов (сухого пайка)

> Директору МОУ «Новобурановская школа» Марковой И.Н.

> > (ФИО родителя (законного представителя)).

(адрес проживания) (контактный телефон).

СНИЛС

#### ЗАЯВЛЕНИЕ

Прошу выдать для моего ребенка

, обучающегося класса в виде ежедневного бесплатного

питания набор нескоропортящихся продуктов в форме сухого пайка(второй питание) учебных дней.

Я проинформирован (-а) образовательной организацией, что выдача набора пищевых продуктов (сухого пайка) будет производиться:

и - из расчета - один набор пищевых продуктов (сухой паёк) на учебных дней;

- в установленные дни и в установленном месте, о которых меня оповестят дополнительно в ответ на это заявление;

- о необходимости предъявления документа, удостоверяющего личность, для получения продуктовых наборов.

Согласие на обработку персональных данных прилагаю.

Сведения, указанные в заявлении, подтверждаю.

Подпись родителя (законного представителя)

Дата/подпись/расшифровка подписи

## Заявление о согласии на обработку персональных данных

Настоящим заявлением я.

Фамилия, имя и отчество

(документ.

удостоверяющий личность заявителя и/или законного представителя ребенка) (СНИЛС)'

своей волей и в своем интересе даю согласие на обработку моих персональных данных общеобразовательным учреждением в наименование общеобразовательного учреждения Цель обработки персональных данных: обеспечение соблюдения законов и иных нормативных правовых актов РФ, предоставление ежедневного двухразового бесплатного питания в виде первого горячего завтрака и выдачи пищевых продуктов (сухой паек)(второе питание) обучающимся с ограниченными возможностями здоровья, получающими образование на дому, зачисленными в\* образовательную организацию, в том числе с использованием дистанционных технологий.

Перечень персональных данных, на обработку которых дано настоящее согласне:

- фамилия, имя. отчество заявителя и/или законного представителя ребенка:

- данные документа, удостоверяющего личность заявителя и/или законного представителя ребенка;

данные о родстве ребенка с законным представителем ребенка:

СНИЛС ребенка;

фамилия, имя, отчество ребенка;

данные документа, удостоверяющего личность ребенка;

сведения о контактных данных заявителя и/или законного представителя ребенка;

сведения об адресе места жительства ребенка, заявителя и/или законного представителя ребенка.

Перечень действий с-персональными данными, на совершение которых дается согласие: сбор, систематизация, накопление, хранение, уточнение (обновление, изменение), использование, распространение (в том числе передача), обезличивание, блокирование, уничтожение персональных данных.

Способы обработки персональных данных: на бумажных носителях; в информационных системах персональных данных с использованием и без использования средств автоматизации, а также смешанным способом; при участии и при непосредственном участии человека.

Срок, в течение которого действует согласие: до достижения цели обработки персональных данных или до момента утраты необходимости в их достижении.

Настоящее согласие может быть отозвано мной путем подачи в Учреждение письменного заявления об отзыве согласия.

В случае изменения данных, указанных в заявлении, обязуюсь лично уведомить Учреждение и при невыполнении настоящего условия не предъявлять претензий.

подпись расшифровка подписи Лата Подпись специалиста, принявшего заявление

Достоверность сведений, указанных в заявлении, подтверждаю « »

20 г.